le copy filmed here has been reproduced thanks the generosity of:

> Ndtional Gallery of Conada, Library

le images appearing here are the best quality ssible considering the condition and legibility the original copy and in keeping with the ming contract specifications.

iginal copies in printed paper covers are filmed ginning with the front cover and ending on <sup>e</sup> last page with <sup>a</sup> printed or illustrated impres- )n, or the back cover when appropriate. All her original copies are filmed beginning on the St page with <sup>a</sup> printed or illustrated impres- )n, and ending on the last page with a printed illustrated impression.

le last recorded frame on each microfiche all contain the symbol  $\longrightarrow$  (meaning "CON- $NUED'$ ), or the symbol  $\nabla$  (meaning "END"), hichever applies.

aps, plates, charts, etc., may be filmed at Pferent reduction ratios. Those too large to be tirely included in one exposure are filmed ginning in the upper left hand corner, left to |ht and top to bottom, as many frames as quired. The following diagrams illustrate the sthod:

> 3  $\overline{2}$ 1

L'exemplaire filmé fut reproduit grâce à la générosité de:

> Musec dcs Beaux-Arts du Canada, Bibliothèque

Les images suivantes ont été reproduites avec le plus grand soin, compte tenu de la condition et de la netteté de l'exemplaire filmé, et en conformité avec les conditions du contrat de filmage.

Les exemplaires originaux dont la couverture en papier est imprimée sont filmés en commençant par le premier plat et en terminant soit par la dernidre page qui comporte une empreinte d'impression ou d'illustration. soit par le second plat, selon le cas. Tous les autres exempiaires originaux sont filmés en commençant par la premiere page qui comporte une empreinte d'impression ou d'illustration et an terminant par la dernidre page qui comporte une telle empreinte.

Un des symboles suivants apparaîtra sur la dernière image de chaque microfiche, selon le cas: le symbole — signifie "A SUIVRE", le symbole V signifie "FIN".

Les cartes, planches, tableaux, etc., peuvent être filmés à des taux de réduction différents. Lorsque le document est trop grand pour être reproduit en un seul cliché, il est filmé à partir de l'angle supérieur gauche, de gauche à droite, et de haut en bas, en prenant le nombre d'images ndcessaire. Les diagrammes suivants illustrent la méthode.

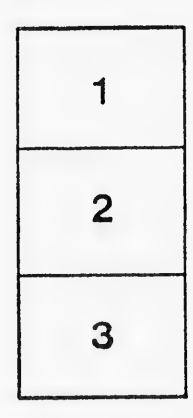

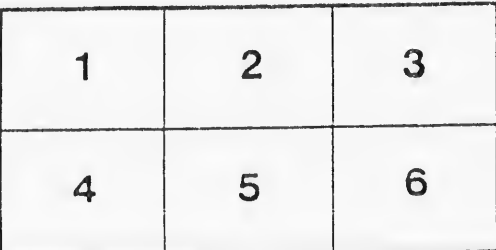

**SAMP**